# TESTING WIDGET GEOMETRY MANAGEMENT

6th Annual Technical Conference on the X Window System - sponsored by the MIT X Consortium -

January 1992

Daniel Dardailler Open Software Foundation

#### **Agenda**

- Geometry Management.
  - Generalities
  - Xt model
- The GeoTattler Widget.
  - Description
  - Limitations
- The XtGeo library.
  - Presentation
  - Example

#### **Definition**

- Static layout is a limitation for the end user.
- Geometry Management is the part of a User Interface system that changes the size and position, or reacts to modifications in size and position of graphical objects on the screen.
- It can be found:
  - in the toolkit
  - in the application
  - at the user level
- Geometry Management can be very complex, it involves a protocol.

#### Mac and PC: static layout

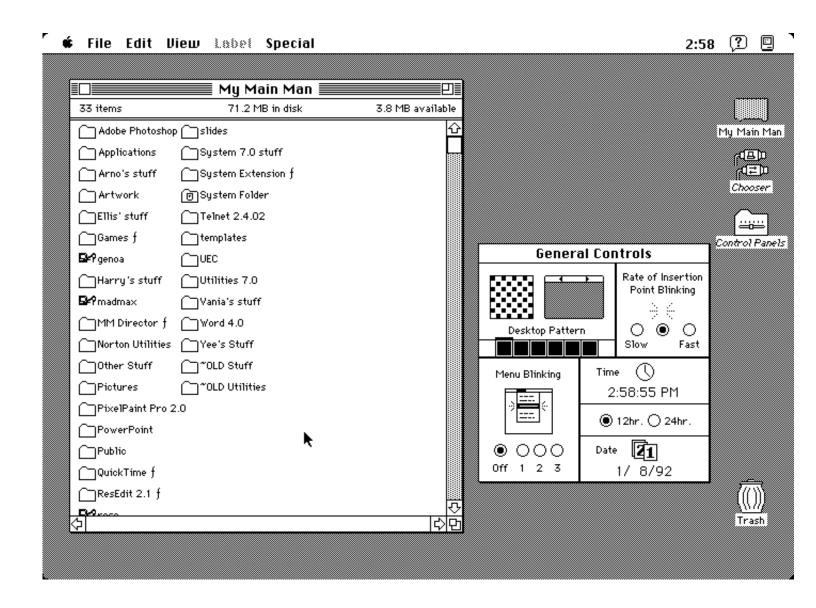

### **Dynamic layout in Motif with Xt**

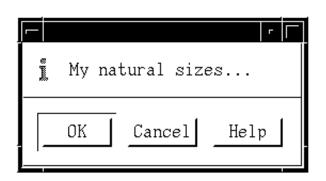

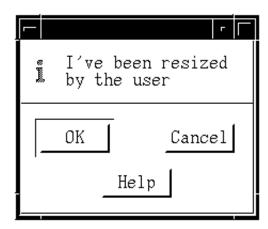

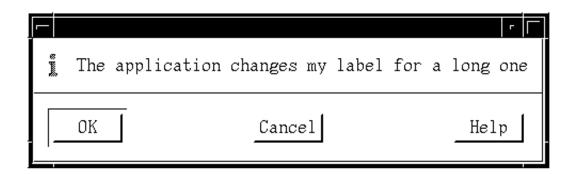

#### **Xt Geometry Chart**

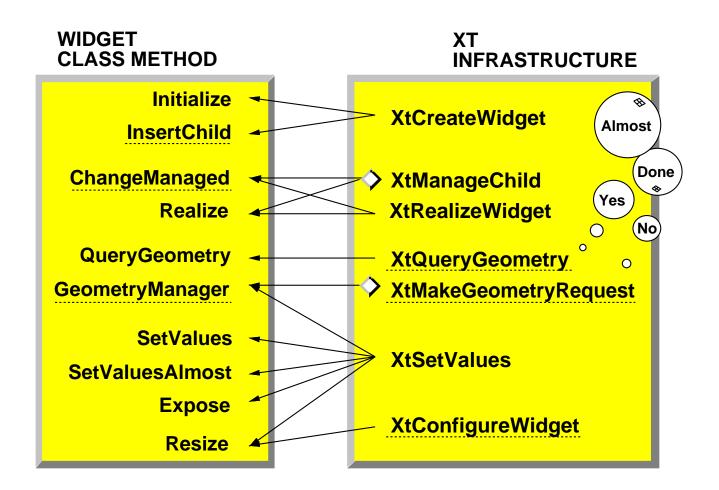

# **Widget Creation Phase**

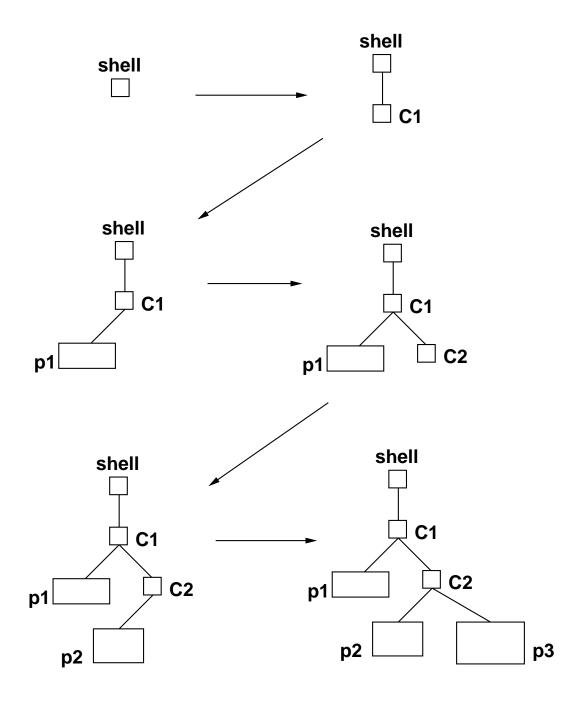

## **Layout Phase**

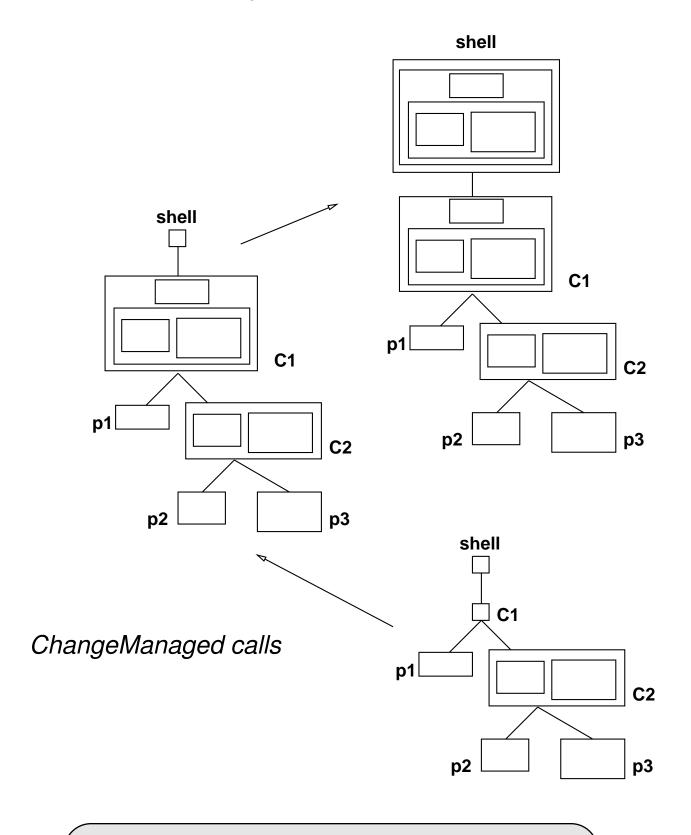

#### **Window Creation Phase**

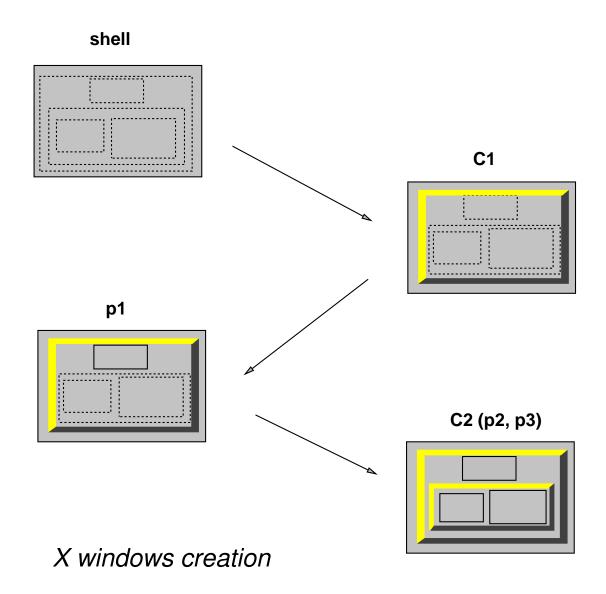

#### **Geometry Request processing**

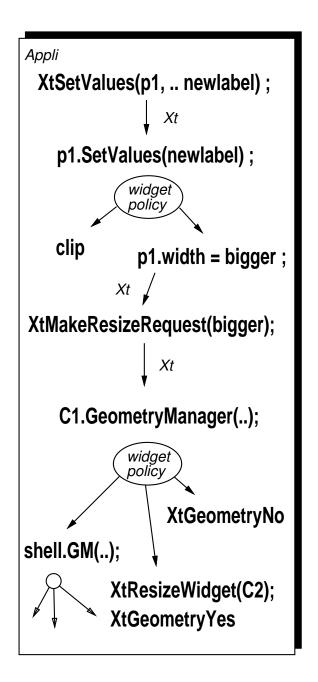

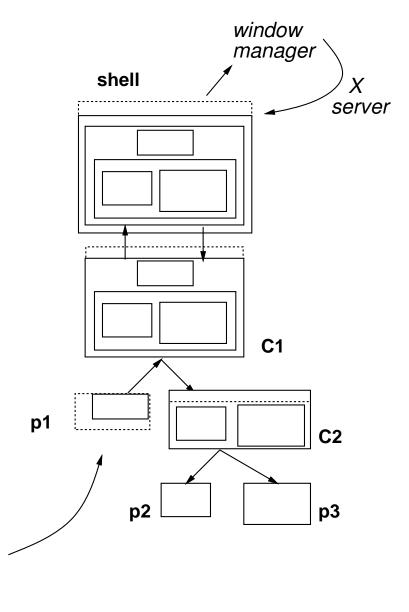

#### The GeoTattler Widget (1)

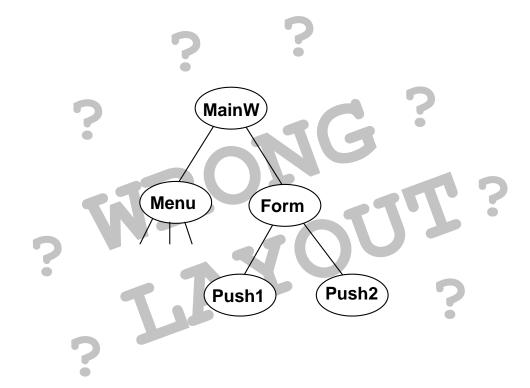

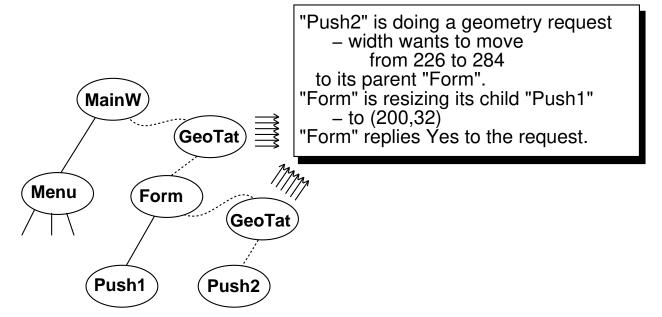

### The GeoTattler Widget (2)

**Initialize** initializes some instance flags;

InsertChild checks if XtlsRectObj and

num\_children == 1;

ChangeManaged aligns its managed state on

its child state and requests the

parent using the child's size;

QueryGeometry queries the child and returns that

desire size to the parent;

GeometryManager propagates the request to

parent and returns the

parent's reply to the instigator;

**Expose** deals with gadgets;

Resize propagate the resize to the child;

A convenient way to use the GeoTattler without recompilation of the application is to modify **XtCreateWidget** so that when the pseudo-resource **XtNgeoTattler** matches the created widget class, name and parent, the GeoTattler is automatically inserted.

\*XmForm\*geoTattler: ON

sample\*Push1.geoTattler: OFF

#### The GeoTattler Widget (3)

- The parent has a good XtGeometryDone or XtGeometryYes policy.
- The child is not requesting its parent from its resize proc.
- The parent is not considering any unmanaged child.
- The child deals properly with a XtGeometryAlmost reply.
- The parent accepts its own previous XtGeometryAlmost proposal.
- The parent has a compliant XtGeometryNo and Almost policy.
- XtCWQueryOnly bit set is honored by the parent.
- The child is not making a geometry request from its SetValues.
- The child QueryGeometry is conformant to the specification.

### The GeoTattler Widget (4)

Problem: the original application object structure has changed.

- Parent/child class dependences no longer valid.
- User resource specification can be broken:

```
myapp*XmFrame.XmPushButton.background: red
myapp*XmPushButton.geoTattler: ON
```

- Constraint resources management not done.
- Sibling relationship changed.

### The XtGeo library (1)

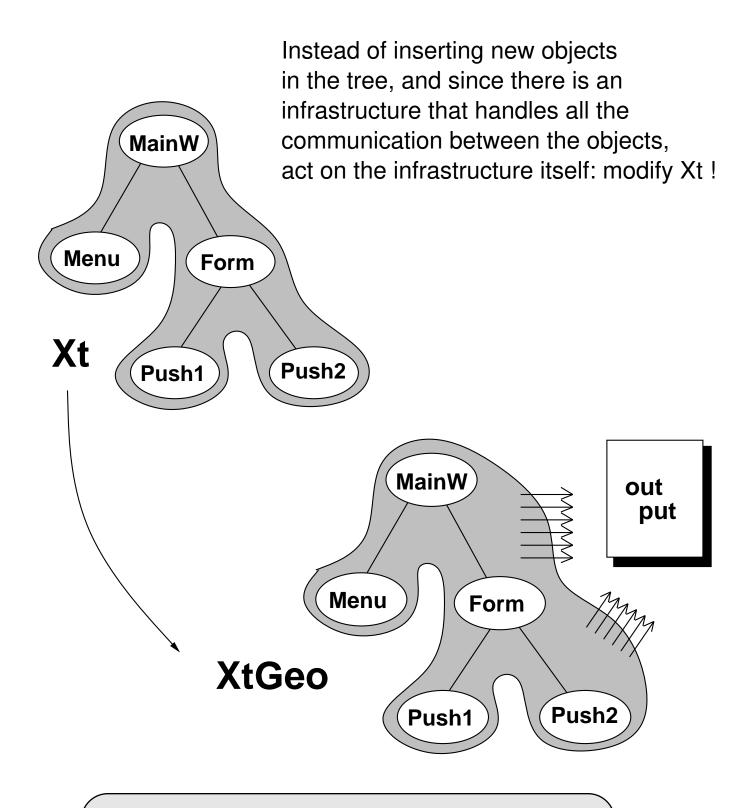

### The XtGeo library (2)

Create something that is more than a "compiled DEBUG" library and offers more than a symbolic debugger or a C interpreter.

- Only show what is "interesting" in Xt in the geometry management work.
- Uses the **XtNgeoTattler** resource to control which part of the tree needs to be spied.
- Provide "pretty printing" output under the form of indentation that reflects the geometry request flow in the tree.
- Provide dynamic activation of the tracing code (via Editres).

Geometry.o SetValues.o Shell.o Manage.o Intrinsic.o

#### The XtGeo library (3)

geo\_push\*allowShellResize:True

geo\_push\*geoTattler: ON

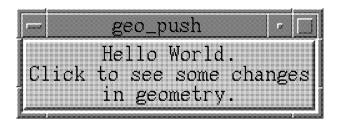

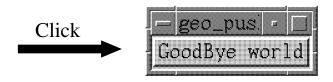

XtSetValues on "push" sees some geometry changes.

"push" is making a geometry request to its parent "geo\_push".

Asking for a change in width: from 235 to 127.

Asking for a change in height: from 58 to 26.

Go ask the geometry manager.

"geo\_push" is making a geometry request to its parent Root.

Asking for a change in width: from 235 to 127.

Asking for a change in height: from 58 to 26.

Go ask the RootGeometryManager.

Configuring the Shell X window :

width = 127

height = 26

ConfigureNotify succeed, return XtGeometryYes.

Root returns XtGeometryYes.

Reconfigure "push"'s window.

"geo\_push" returns XtGeometryYes.

XtSetValues calls "push"'s resize proc.

XtSetValues calls XClearArea on "push".